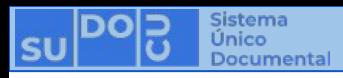

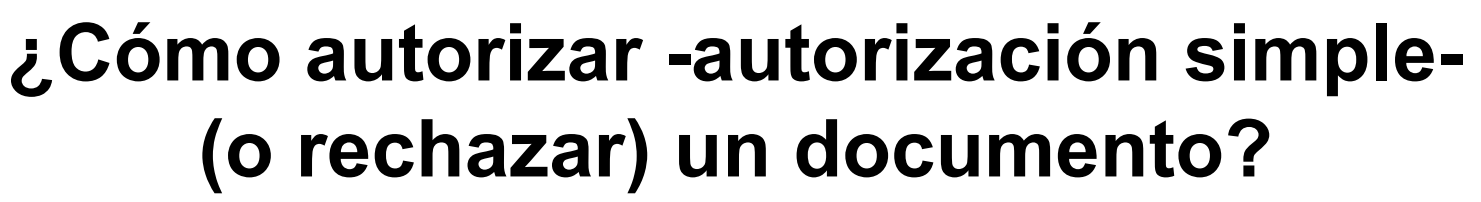

**BUNSL** 

DGTL

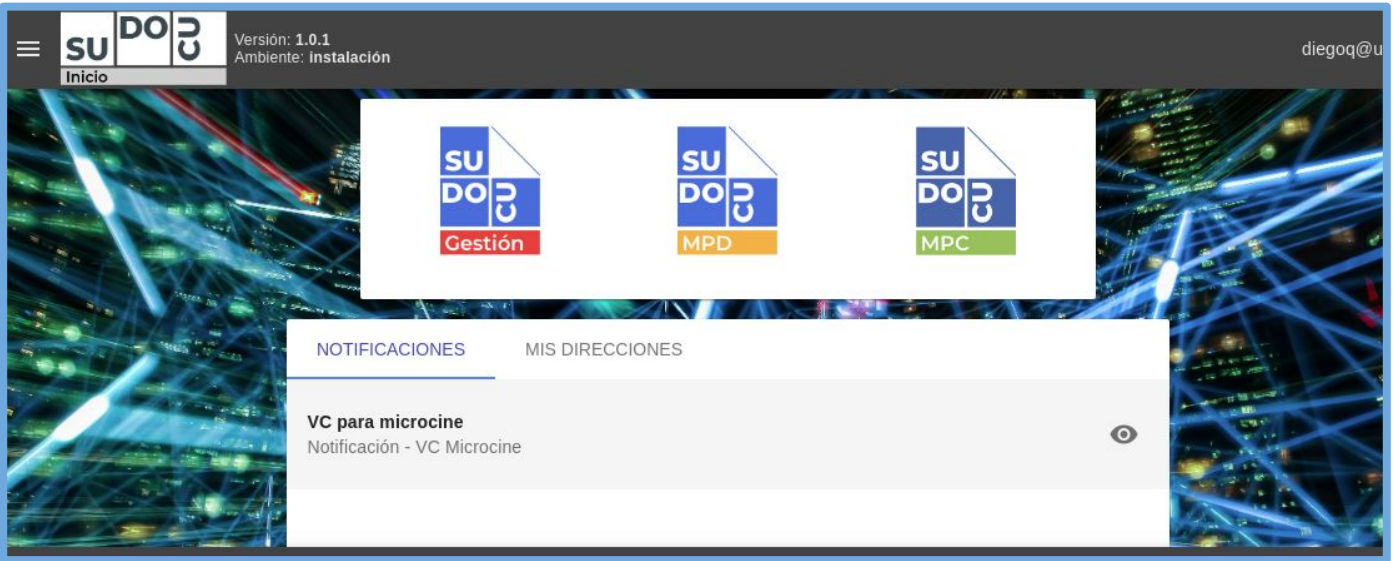

## *APU Martina Ferrari Vivas*

**Dirección General de Tecnologías de Información** [dgti.sudocu@gmail.com](mailto:dgti.computos@gmail.com)

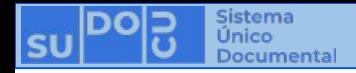

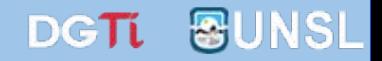

# **SUDOCU cuenta con dos tipos de elementos:**

**- DOCUMENTOS: Sirven para generar contenido documental como texto, imágenes y pdf. Ej: Notas, Providencias, Recibos de Documentación, Resoluciones, Decretos, Ordenanzas, etc.**

**- TRÁMITES y EXPEDIENTES: Son contenedores de documentos.**

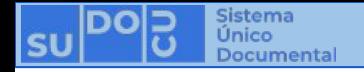

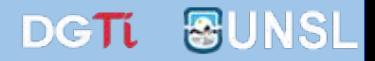

**Los Documentos cuentan con dos estados:**

- **-** *BORRADOR***: Se puede editar y eliminar. No es posible incorporarlo a un Trámite o Expediente.**
	- **-** *AUTORIZADO***: No se puede editar ni eliminar. Es un documento definitivo. Es posible incorporarlo a un Trámite o Expediente.**

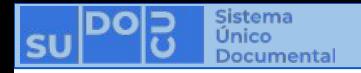

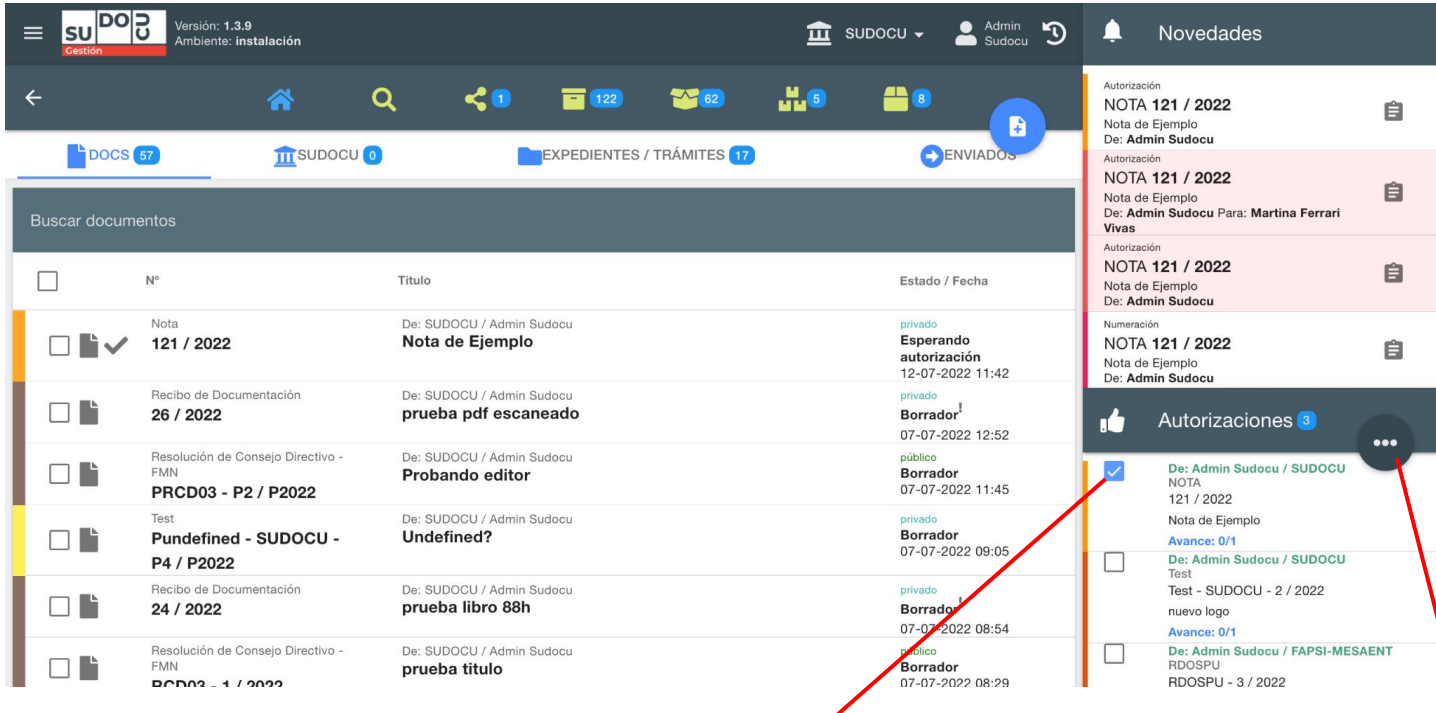

### **01. Seleccionar el documento que se desea autorizar**

**02. Ubicar el mouse aquí para visualizar las posibles acciones a realizar sobre el documento**

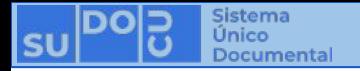

### **Ver la información del documento (contenido, autorizantes, seguimientos y observaciones) Ver el documento completo**  $P^{\text{op}}$ Versión: 1.3.9 Admin  $\mathcal{D}$  $\equiv$ lsu  $\mathbf{\hat{m}}$  supocu  $\star$ ▲ **Novedades** ..............<br>Ambiente: **instalación**  $Sudocu$ Autorización  $\leftarrow$ ≪  $\mathbf{\Omega}$ **26**  $122$  $\sim$  62 H. 6 ≞ NOTA 121 2022 自 B Nota de Fiemple De: Admin Suddcu **TTT** SUDOCU<sup>O</sup> ENVIADOS **DOCS** 57 EXPEDIENTES / TRÁMITES 17 Autorización NOTA 121 / 2022 自 Nota de Fiemplo De: Admin Sudocu Para: Martina Ferrari **Buscar documentos** Vivas Autorización NOTA 121 / 2022 自 г  $N^{\circ}$ Titulo Estado / Fecha Nota de Ejemplo De: Admin Sudocu Nota De: SUDOCU / Admin Sudocu privado Numeración Esperando ┌┐┠ 121 / 2022 Nota de Ejemplo NOTA 121 / 2022 自 autorización lota de Ejemplo 12-07-2022 11:42 De. Admin Sudocu Acciones Becibo de Documentación De: SUDOCU / Admin Sudocu privado  $\Box$ 26 / 2022 prueba pdf escaneado Borrador<sup>1</sup> **Autorizaciones** 3 07-07-2022 12:52 **The Second Second**  $\bigcirc$  $\bullet\bullet\bullet$ Resolución de Consejo Directivo -De: SUDOCU / Admin Sudocu público  $\Box$ De: Admin Sudocu / SUDO  $CLI$ **FMN Borrador** Probando editor **NOTA** PRCD03 - P2 / P2022 07-07-2022 11:45 121/2022 Toot De: SUDOCU / Admin Sudocu nrivado Nota de Ejemplo **Borrador**  $\Box$ Pundefined - SUDOCU -Undefined? Avance: 0/1 07-07-2022 09:05 De: Admin Sudocu / SUDOCU P4 / P2022 Test Recibo de Documentación De: SUDOCU / Admin Sudocu privado Test - SUDOCU - 2 / 2022  $\Box$   $\Box$ 24 / 2022 prueba libro 88h Borrador<sup>1</sup> nuevo logo 07-07-2022 08:54 Avance: 0/1 Resolución de Consejo Directivo -De: SUDOCU / Admin Sudocu públic De: Admin Sudocu / PAPSI-MESAENT n an **Boy**ador **BDOSPU FMN** prueba titulo  $PCD03 - 1/2022$ -07-2022 08:29 RDOSPU - 3 / 2022

**Rechazar el documento y devolverlo automáticamente en estado borrador al usuario que lo creó**

**Autorizar el documento**

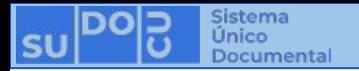

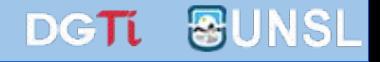

# **¡Muchas gracias!**

**Capacitaciones anteriores (videos y presentaciones) <http://dgti.unsl.edu.ar/capacitaciones-sudocu/>**